## **TASCAM** Model 12 Lista de controles que se pueden usar con la DAW

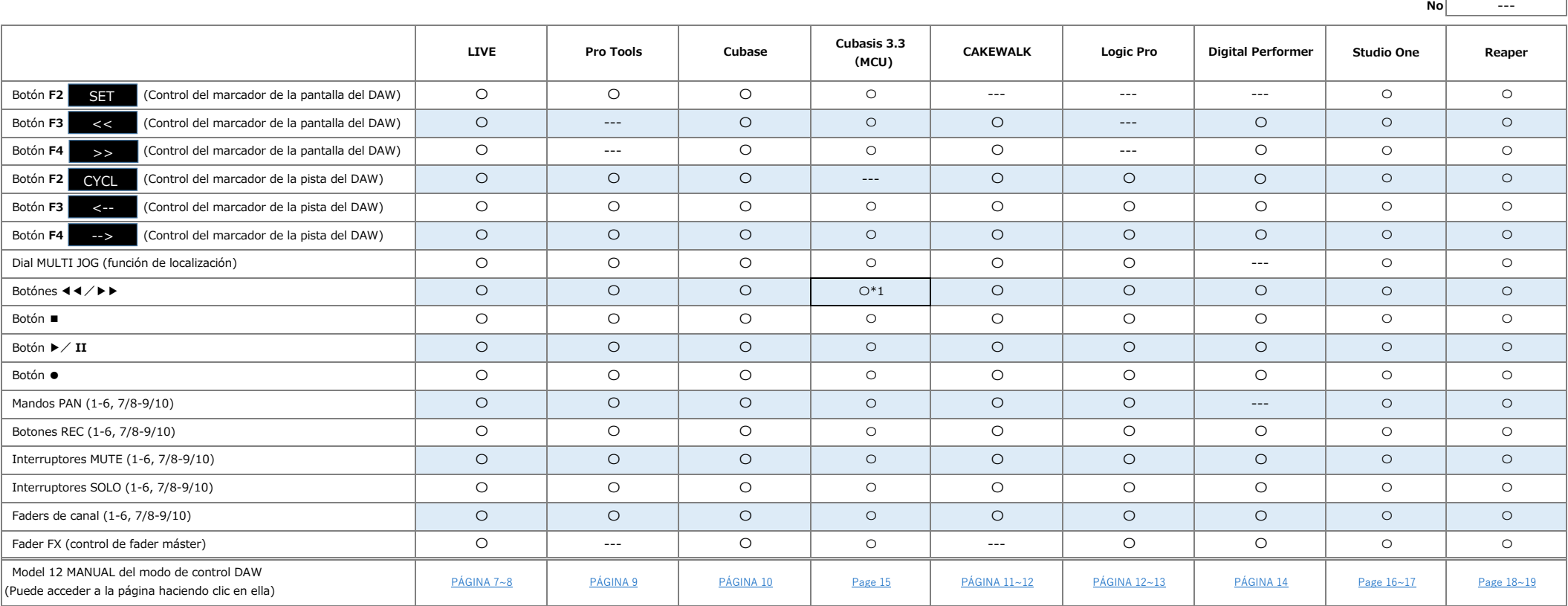

2022/2/1 \*1 : Sólo se puede saltar al principio o al final de una canción

**Sí** 〇